# The IMAGE

# View from the Boardroom

# *by Nicholas Carlino*

Changing you own "Exposure Mode"

For many years I have considered myself to be a sports and portrait photographer. I would photograph just about any sporting event available in the area. I would visit Yale's Paine Whitney gym and photograph fencing, gymnastics and any other event in the gym not to mention all the time spent at Yale's Ingalls ice rink. There was much to learn about photography in the early days and sports photography was the learning curve for me.

Photographing portraits in a studio setting was another learning curve for me. I had "on the job" training" with exposure and lighting. But I had a narrow view of photography, thinking that sports and portrait photography were the best areas in photography to specialize and develop one's skills.

As time passed I found that my photography was stale and stagnant. It was becoming a chore to make photographs in my socalled special areas of interest. The love of photography was still with me but the drive was lost and consequently fewer photographs were being made.

Joining a camera club several years ago helped to "open " my mind and stir my interest with other aspects of photography. Talking to people who are interested in nature, landscape, abstract and other areas of photography have "pulled me to other sides of photography. I knew very little about these types of photography but I wanted to learn and diversify. I found that I was taking more photographs and reading and studying the techniques involved with my new fields. The passion was re-kindled because I changed "modes" and started to try something new.

Lately, HDR photography has created a new interest for me. I have been working with its techniques for over a year now and have just scratched the surface of this powerful photograph.

Hopefully, as time passes, some other facet of photography will inspire me. This will allow me to continue to learn and hopefully spark the creative juices within me. I guess the best thing for me is to "specialize in not specializing"! I have to change my own "exposure modes" to keep enjoying this great hobby that we all cherish.

Inside this Issue

Page 2 Flickr Update May Meetings Refreshments How To Name Your Files Page 3 Change of Meeting Night Image Bank Garden Photoshoot NECCC Conference

> Page 4 What the Duck

continued on page 3

# THE IMAGE NEWSLETTER MAY 2011

#### **OFFICERS**

#### **President**

Maryann Flick....................860-395-0723

**Vice President** Lou Secki ...........................203-533-9568

#### **Secretary**

Howard Margules.............860-424-3550 **Treasurer**

Bill Boeckeler....................203-421-3446 **COMMITTEES** 

#### **Activities**

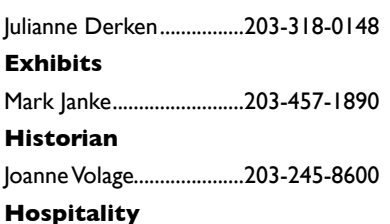

#### **Membership**

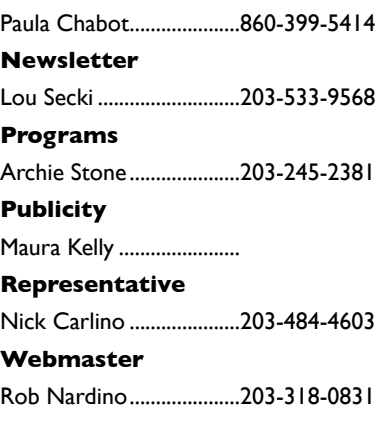

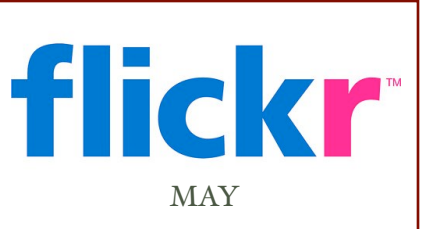

# ASSIGNMENT

This month we bring you the assignment of "TOYS." What kind of toys to you have? Toys from your childhood, a collectable maybe. Whatever it is, have fun with your toys, then up load them to your flickr account, and post the three best to the Coastal Camera Club's flickr group.

# May Meetings

#### **May 4, 2011**

Gladeview Healthcare Exhibit Opening. Members work is exhibited and judged.

#### **May 19, 2011**

"Working the Subject" project images will be shown and talked about by their makers. **Informal one on one critique at 6:30 pm.**

## NEED MORE INFORMATION, TRY LOOKING IN ONE OF THESE PLACES:

If you need something, you can probably find it on the Internet. You just need to know where to look. For Coastal Camera Club information, please try these sites:

[www.coastalcameraclub.org](http://www.coastalcameraclub.org) - the official club website [www.coastalcameraclub.wordpress.com](http://www.coastalcameraclub.wordpress.com) - club blog public.me.com/lou.secki - site to download club files

# APRIL REFRESHMENTS:

May 4, 2011 .............................Provided by Gladeview May 18, 2011............................Norma Diamond

#### **Follow these rules when submitting any image to the Coastal Camera Club:**

Files must be named using the following format:

X#\$Coastal\$LastName\$FistName\$ImageTittle\$YYYY-MM.jpg

Where X=the type of file (**O**pen, **C**reative, **B**lack&White, etc) and YYYY-MM is the year and month of the event you were submitting the file for. For example, O2\$Coastal\$Smith\$John\$The Red Barn\$2011-01, this is an image titled *The Red Barn* by John Smith of the Coastal Camera Club to be submitted to a competition in January of 2011.

Images must be submitted to [ccc.images@gmail.com](mailto:ccc.images@gmail.com) with the subject line indicating the event for which you are submitting. If you have any questions, ple[ase contact Lou Secki at](mailto:ccc.images@gmail.com) [lou.secki@gmail.com.](mailto:lou.secki@gmail.com)

The Coastal Camera Club meets at 7:00pm on the first Thursday and the third Wednesday of the month at The Meeting Room in the Madison Police Station located at 9 Campus Drive in Madison, Connecticut.

# THE IMAGE NEWSLETTER MAY 2011

#### VIEW FROM THE BOARD, CONT...

If you find that your photography is getting stale and stagnant try changing your "mode" of interest. This might lead to a whole new area of enjoyment and fun.

# **Change of Meeting Night**

Due to a Scheduling conflict with the room the club is currently using at the Madison Police Department our meeting scheduled for Wednesday, May 18, 2011 will be moved to Thursday, May 19, 2011.

See you all Thursday, May 19, 2011.

## NECCC CIRCUITS AND IMAGE BANK

We need to gather images again for the NECCC circuits. We have images to work with in the Image Bank but if there are images you would like the club to specifically consider for the two Circuits please send them in.

Once again, the email address to send images both for the image bank and for NECCC Circuits is [ccc.images@gmail.com.](mailto:ccc.images@gmail.com)

# GARDEN PHOTOSHOOT

On Saturday, May 21 her mother has offered us a tour of her gardens and property. The gardens should be at their spring peak about then. The address is 275 Rte. 148 in Killingworth and there are over 30 acres of woods, trails and gardens with a wildlife pond, stone walls, large glacial rocks and several swamps. There will be lots of things to photograph: fish in the pond, birds about, and frogs and other critters. Her mother is a Master Gardener so she will willingly answer questions about the plants. There is plenty of parking in the driveway. In addition, if members would like to, we can add the alpaca farm around the corner to the day. They are friends of her mom and won't mind a few visitors with cameras. 1-4 pm

Allison may be able to answer specific questions. [maltesefamily@comcast.net](mailto:maltesefamily@comcast.net)

# NECCC ANNUAL PHOTOGRAPHY CONFERENCE

Mark your calendars and make plans to join some of us at the NECCC annual conference at UMASS Amherst this sumer. Its a fun photography filled weekend. If anyone is planning on attending please let Louis Secki know by sending him an email at <u>lou.secki@gmail.com</u>. The dates for this summer's conference are July 15, 16 & 17.

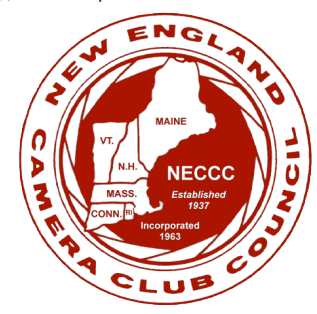

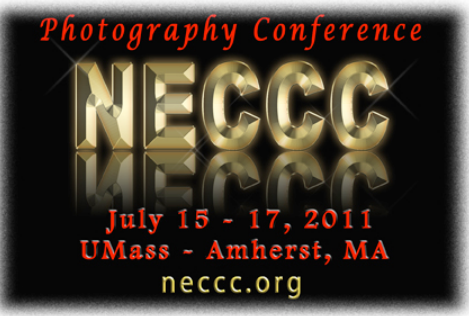

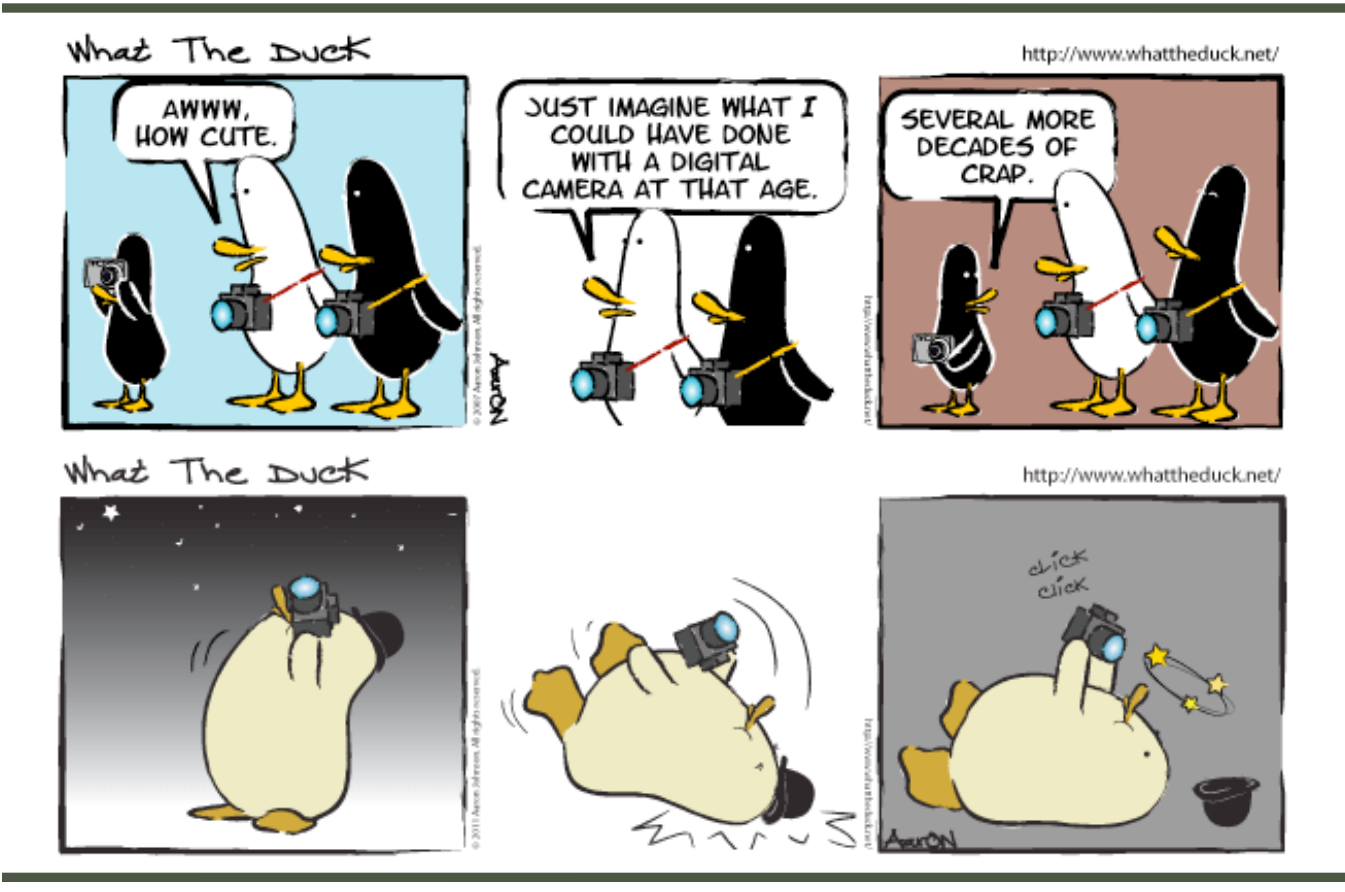

Louis J. Secki 400 Goose Lane Guilford, CT 06437